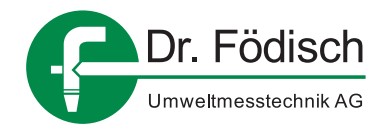

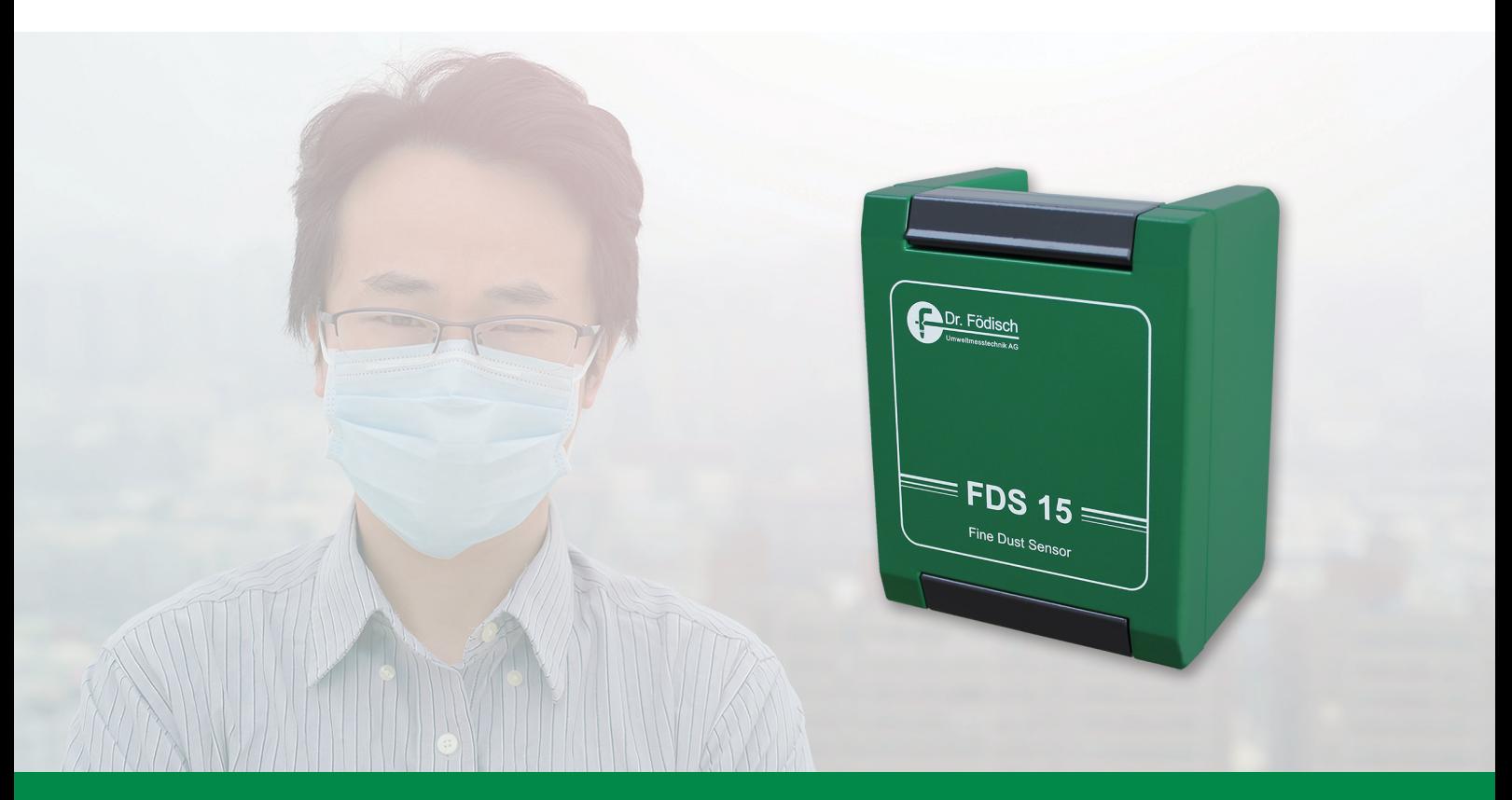

FDS 15 • INFORMATIONSBLATT **Feinstaubsensor** 

Installationsmöglichkeiten

**Spannungsversorgung je FDS 15: 100-240 V AC, 0,7 A, 50-60 Hz, Vorsicherung min. 5 A (optional 12 V DC, 2,1 A)**

## **Applikation 1: Modbus RTU, RS485 2-Draht; 19200, 8, Even 1 (Standardausführung)**

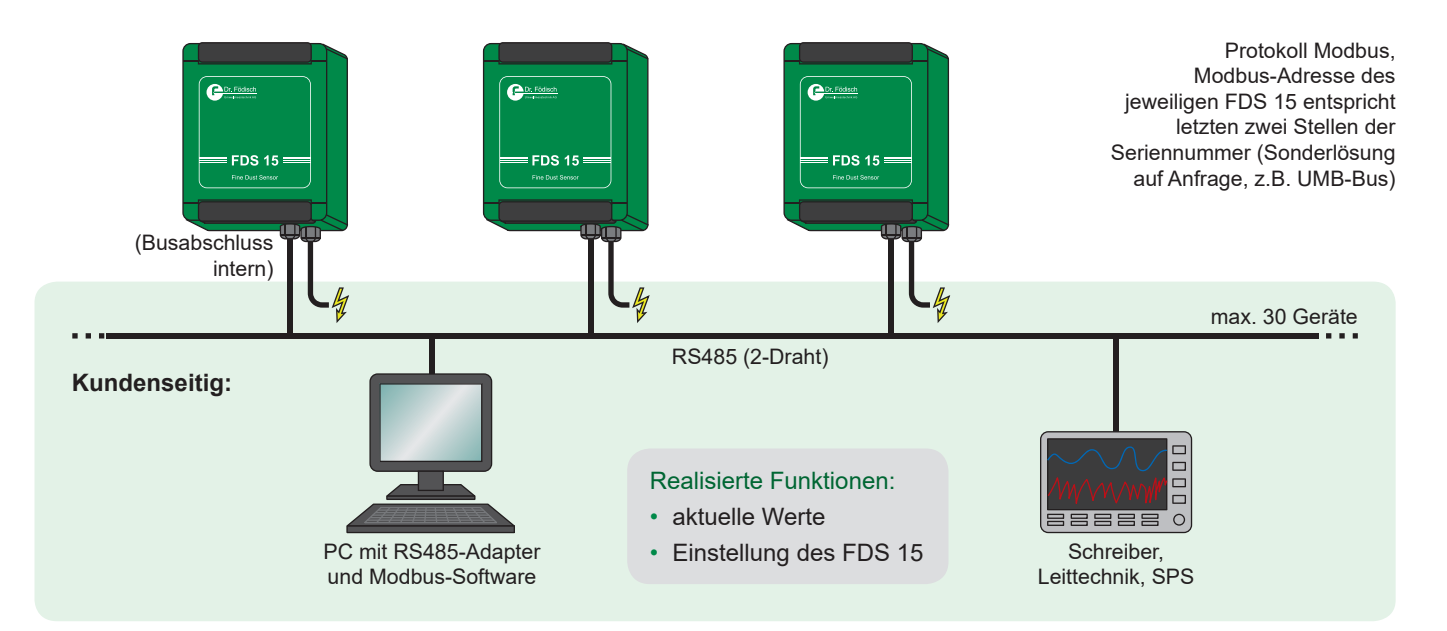

## **Applikation 2: 4...20 mA-Stromschleife (Option)**

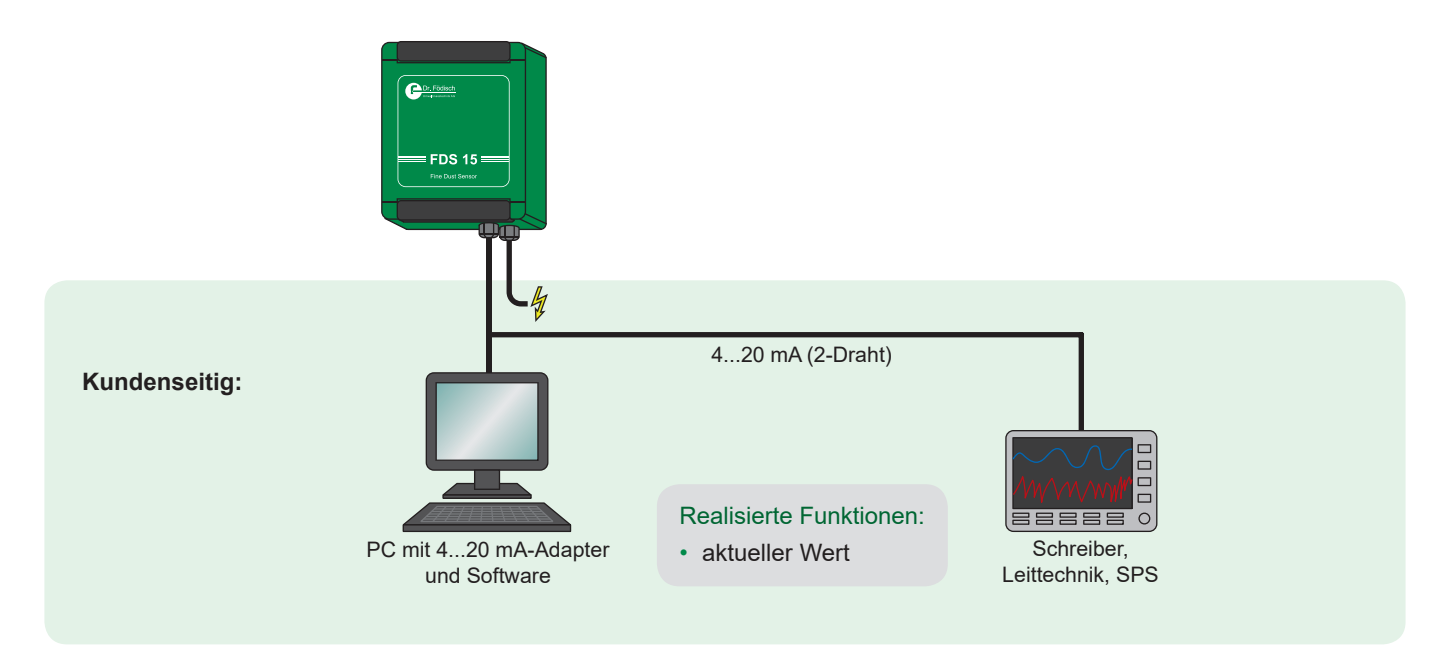

**Applikation 3: Integrierter Webserver (Option; auch als zusätzliche Option zu Applikation 1 bis 2)**

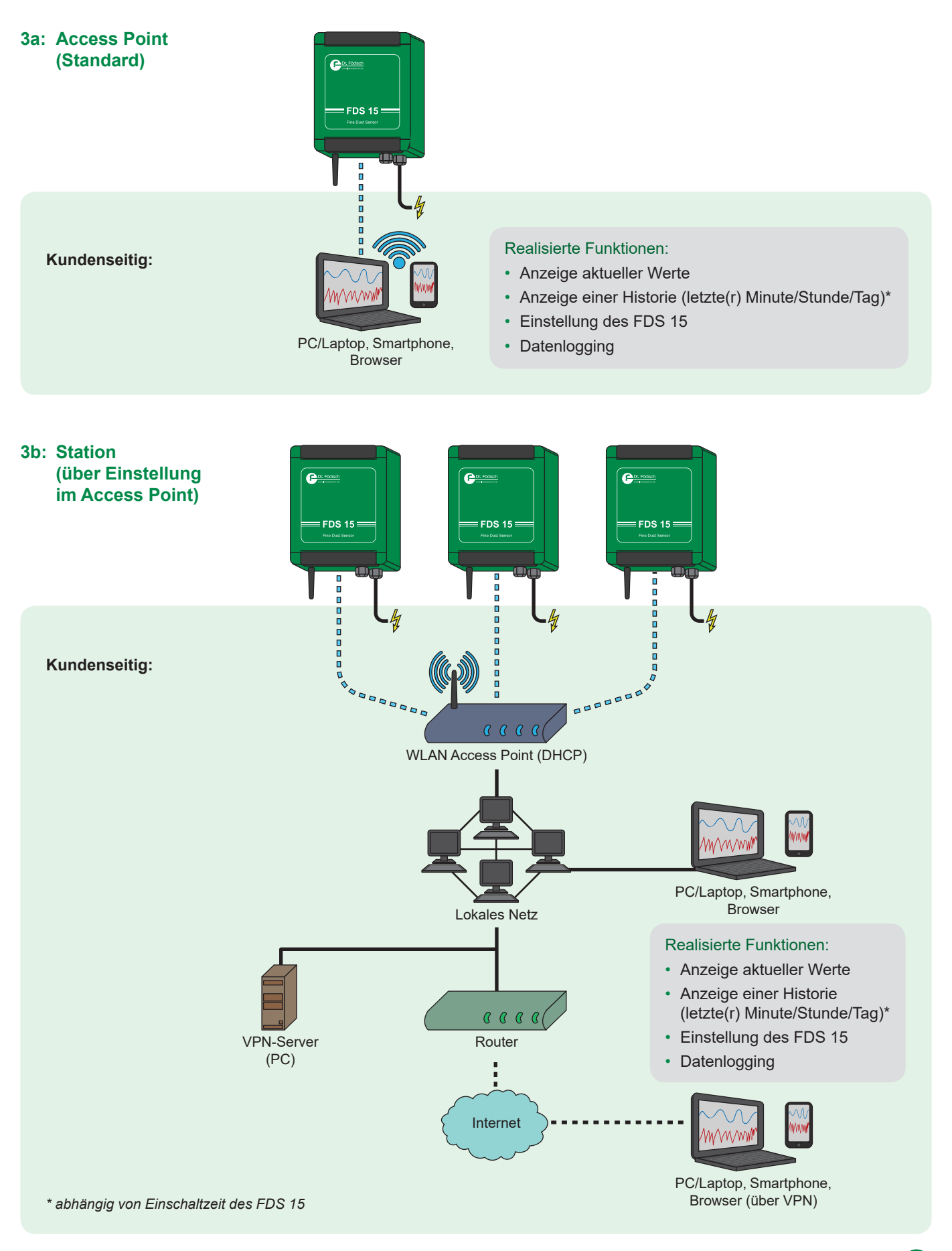

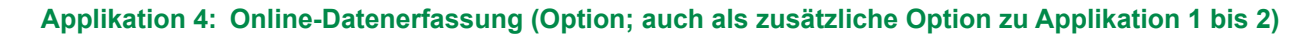

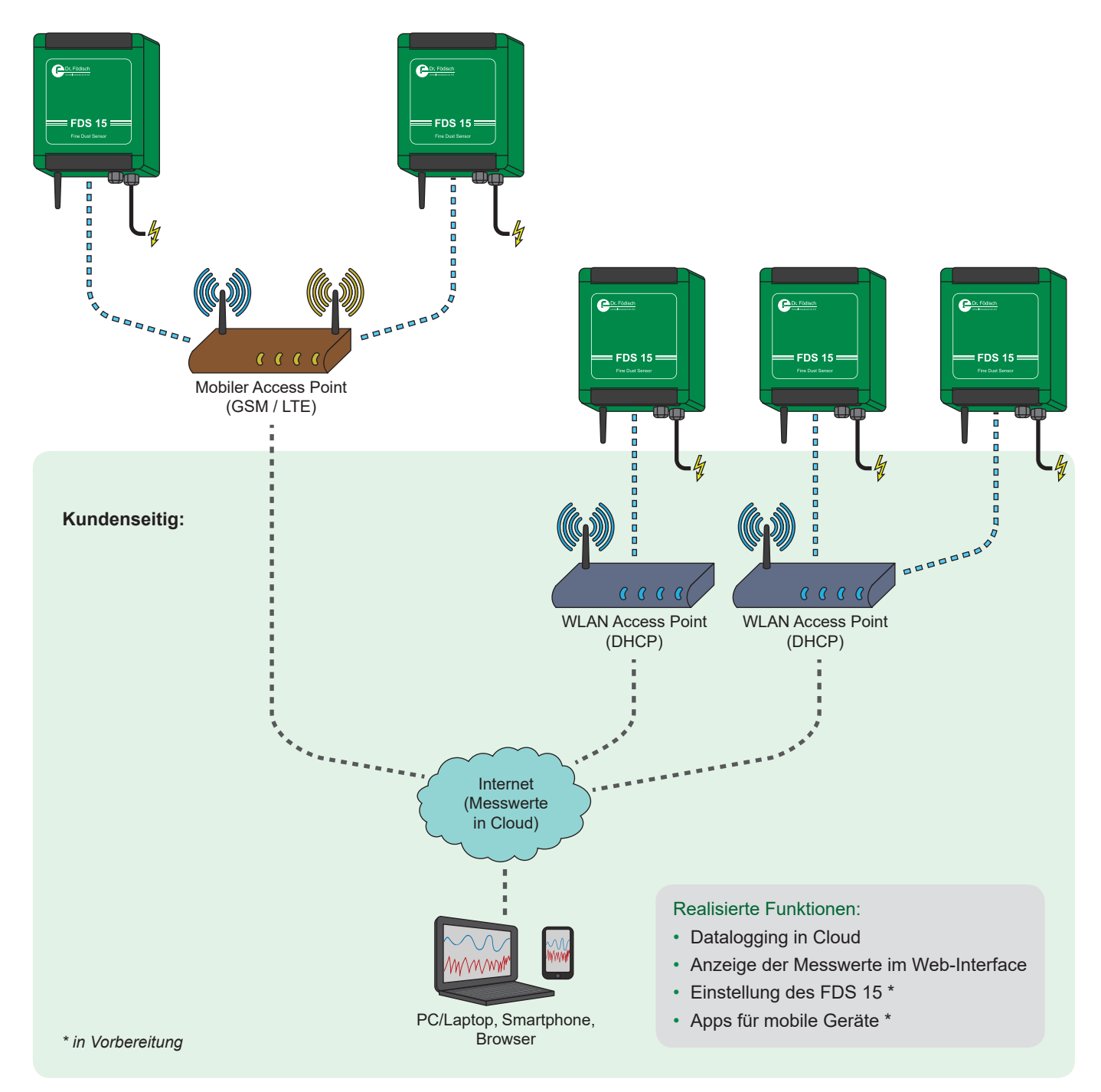

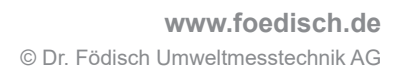

A